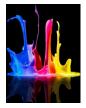

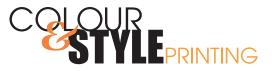

## **JPEG, TIFF, VECTOR, PNG** What's the difference?

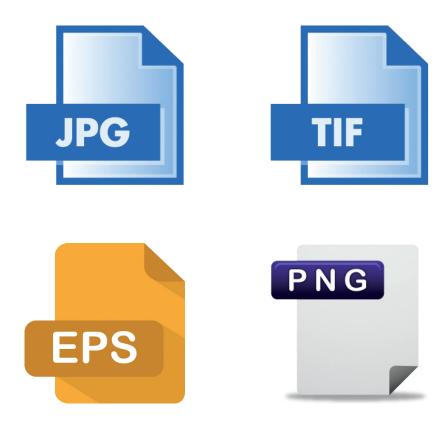

2815 - 12 Street NE,Calgary, Alberta T2E 7J2 Bus: 403 250 9022 | sales@colourandstyleprinting.com www.colourandstyleprinting.com

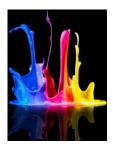

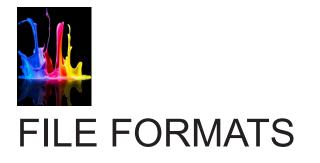

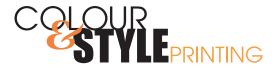

**JPEG** - Image saved in compressed graphic format so it can be stored or sent by email easily. **For web usage**, where reducing amount of data used for an image is important for responsive presentation. JPEG is also most common format saved by digital cameras.

JPEG is not well suited for line drawings and other graphics, where the sharp contrasts between pixels can cause noticeable artifacts (rough edges).

The typical use of JPEG is a lossy compression method, which reduces the image fidelity and unable to scale to a larger size.

**TIFF** - Is a computer file format for storing raster graphics images, popular among graphic artists, publishing industry and photographers. TIFF is widely supported by scanning, image manipulation, desktop publishing, and page-layout applications.

**PNG** - Designed for transferring images on the Internet, not for professional quality print graphics. A PNG file contains a single image in extensible structure of "chunks".

**EPS** - PostScript image file format that is compatible for transferring files between various graphics applications.

EPS files contain PostScript code, which is used for storing font and vector image information. Vector images are usually drawings created by programs such as Adobe Illustrator. EPS files also include a rasterized version of the image used for previewing the contents of the file. EPS is scalable and retains proper colours such as pantone. **EPS is best for print.** 

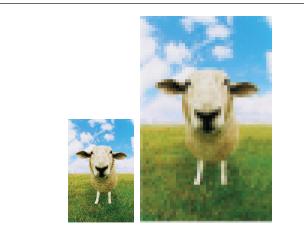

Example of what happens when a JPEG is scaled to 200% of original. Note the severe pixelation.

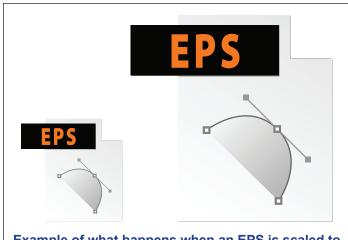

Example of what happens when an EPS is scaled to 200% of original. Note NO loss in quality.

2815 - 12 Street NE,Calgary, Alberta T2E 7J2 Bus: 403 250 9022 | sales@colourandstyleprinting.com www.colourandstyleprinting.com

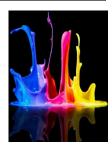